## DEVELOPING A SELECTIVE AD-BLOCKING TOOL

Presented by: Lalit Agarwal

On-Campus Supervisor-Prof. Anish Mathuria, DA-IICT, India

Off-Campus Supervisors-Dr. Saurabh Panjwani, Dr. Sharad Jaiswal Bell Labs, India

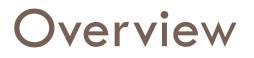

- Online Behavioral Advertising (OBA) and Thirdparty tracking
- User Study
- Existing ways to control OBA
- Ad-filter Tool

#### Motivation

- Current blocking tools like Ad-block Plus (ABP) block all ads
  - Disadvantage to advertisers, publishers, users.

People report to be using ABP with the motivation for blocking annoying and embarrassing ads.

Understand user perceptions on this issue in India which has been explored only in the context of Western cultures till now.

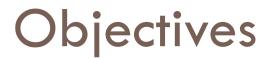

Understanding attitudes of users in India towards sensitive online ads through a user study.

Developing a selective ad-blocking tool- Filter ads with sensitive and inappropriate content only in contrast to blocking all ads.

Preventing tracking of user's online behavior on such websites.

## Online Behavioral Advertising and Third-party tracking

## Online Behavioral Advertising (OBA)

- A set of activities ad-networks engage in to
  - Collect information about users' online activity
  - Deliver relevant ads based on user's browsing pattern.
- Pay for fewer impressions of their ads- Enjoy higher click-through rate and a higher conversion rate.
- Only 8% of all online advertising is behaviorally targeted\*.
- \*Source: Search Engine Watch

| cleartrip                                                                                                    |                     |                                           |                                |  |
|----------------------------------------------------------------------------------------------------|---------------------|-------------------------------------------|--------------------------------|--|
| Flights <u>Hotels</u>                                                                                                    |                     | Trains Sma                                | all World more                 |  |
| Search international and domestic flights            • Round trip         • One way         • Multi city         • Packages |                     |                                           |                                |  |
| From (any worldwide city or airport)                                                                                        |                     | To (any worldwide city or airport)        |                                |  |
| Bangalore, IN - Bengaluru International A                                                                                   |                     | New Delhi, IN - Indira Gandhi Airport (DE |                                |  |
| Depart on 30/4/2013                                                                                                    |                     | □ My dates are flex                       | ible (for travel within India) |  |
| Adults (above 12 yrs)                                                                                                    | Children (2-12 yrs) | Infants (under 2 yrs)                     |                                |  |
| 1 ~                                                                                                    | 0 ~                 | 0 ~                                       |                                |  |

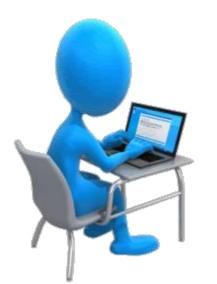

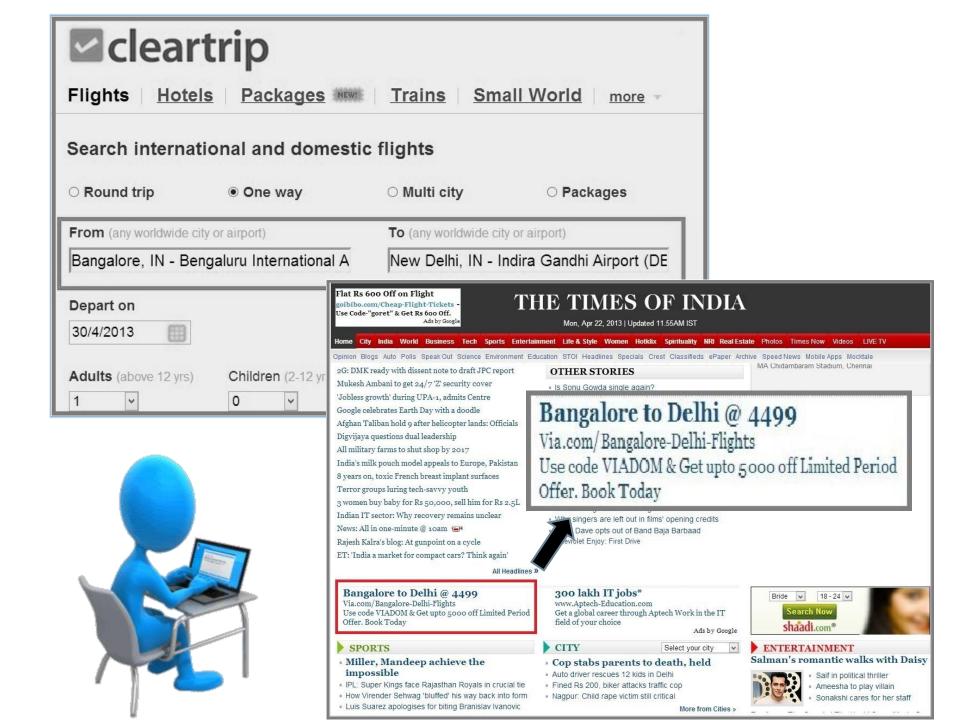

## Third Party Tracking

Practice by which third parties assists in tracking user's visits to different websites.

Larger the browsing profile collected, better the service it can provide.

- Third parties include
  - Advertising networks (Doubleclick 40%\*)
  - Analytics companies (Google Analytics 50%\*)
  - Social Networks (Facebook- 30%\*)
  - \*Src- Data is for the top 500 popular sites according to Alexa rankings.

| cleartrip                                 |                                                   |  |
|-------------------------------------------|---------------------------------------------------|--|
| Flights Hotels Packages                   | Trains Small World more                           |  |
| Search international and domestic         | : flights                                         |  |
| ○ Round trip      ● One way               | ○ Multi city ○ Packages                           |  |
| From (any worldwide city or airport)      | To (any worldwide city or airport)                |  |
| Bangalore, IN - Bengaluru International A | New Delhi, IN - Indira Gandhi Airport (DE         |  |
| Depart on                                 |                                                   |  |
| 30/4/2013                                 | □ My dates are flexible (for travel within India) |  |
| Adults (above 12 yrs) Children (2-12 yrs) | Infants (under 2 yrs)                             |  |
| 1 -                                       | 0                                                 |  |

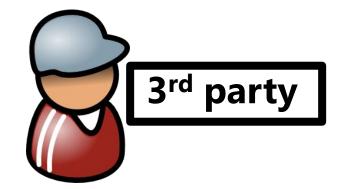

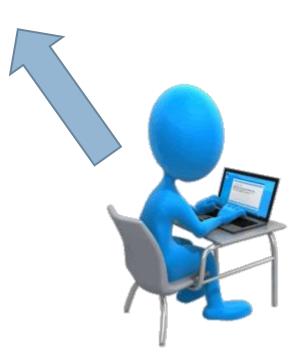

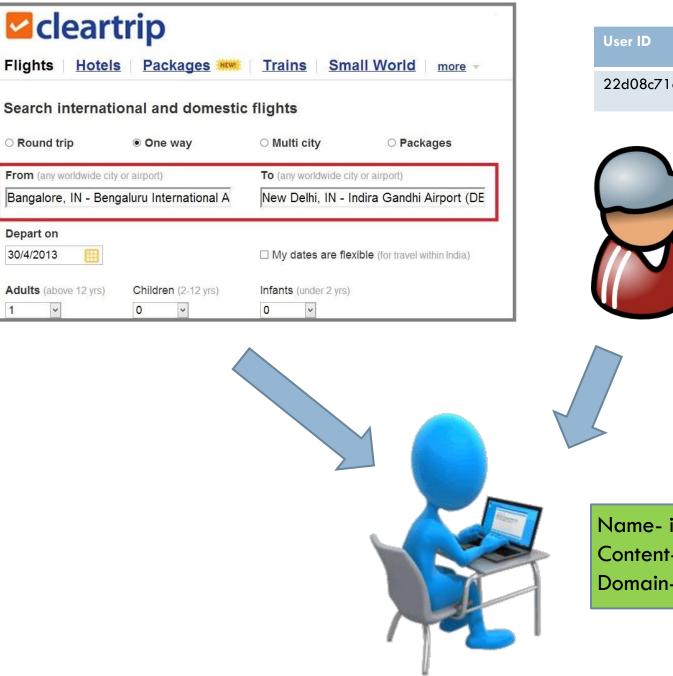

User IDWebsites visited22d08c7166cleartrip.com

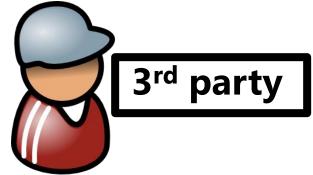

Name- id Content- 22d08c7166 Domain- .doubleclick.net

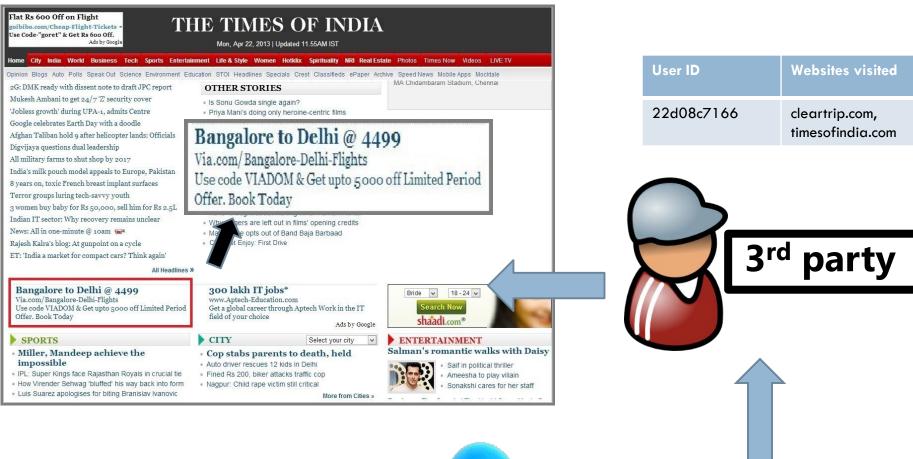

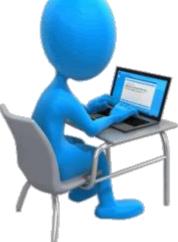

Name- id Content- 22d08c7166 Domain- .doubleclick.net

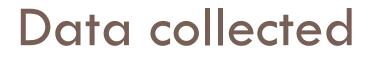

No personal information (name, phone number, address) is collected.

Analysing patterns of online activity allows inferences about the user.

Pages a user visits can reveal their location, interests, purchases, employment status, sexual orientation, financial challenges, medical conditions etc.

## **Unethical Tracking Practices**

- Mayer and Mitchell found that advertising networks (Epic Marketplace) and websites (OkCupid) were selling data about users which included topics like menopause, getting pregnant and debt relief or how often a user drinks, smokes.
- Krishnamurthy et al. found that a third party learned of the user's query 90% of the time when they tested search queries on ten popular health websites.
- On interacting with 120 popular sites, he also found that that an aggregate of 48% leaked a user identifier in a request-URI or referrer.

http://www.photogrfx.net /Albums/TGM/TGM222.html ?**user=jimmyjohn** 

## **Current Policies on tracking**

In 2010, United States Federal Trade Commission (FTC) proposed a "Do Not Track" mechanism.

The online advertising industry- Network Advertising Initiative (NAI), Digital Advertising Alliance (DAA) and the Interactive Advertising Bureau Europe, IAB allow users to **opt out** of behavioral advertising by displaying an opt-out icon alongside an ad.

## **Opt-out Mechanism**

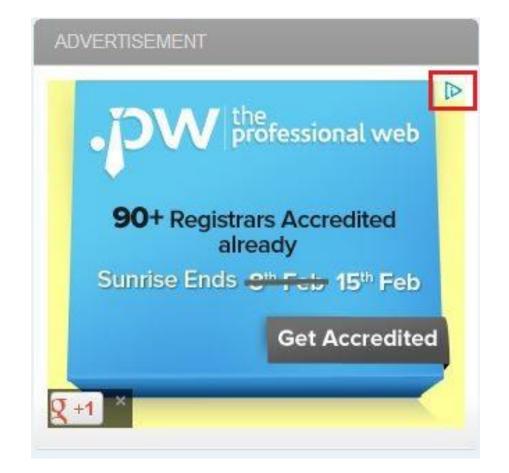

User Perception about OBA and third-parting tracking

#### What does past research study say?

Past user surveys indicate that although some users find OBA useful, the general public attitude towards it is negative and people are deeply concerned about their online activities being tracked by web third parties.

A 2012 survey by Pew Research found that 68% of respondents were "not okay" with behavioral advertising.

## User Study

Conducted in-depth interviews with 57 web users in India to understand their perceptions of OBA and third-party tracking.

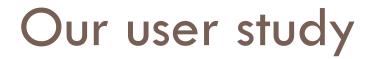

Our study tries to re-investigate this issue in the context of a non-US audience.

We study user attitudes towards tracking and OBA within the larger framework of user perceptions of ads.

We focus on other issues as well in online advertising which have been completely overlooked in the academic literature on ads.

#### Questionnaire

- Gauged users' overall perception of ads and sensitivity of ad-content
  - View ads? Click on ads?
  - Experienced any embarrassing ad?
  - What kind of ads do they find sensitive?
  - On what kind of websites have they observed such ads?
  - Are these ads more embarrassing at work than at home?

#### Questionnaire

- Asked them on their requirements of ad-blocking tools.
  - Aware of Ad-block plus (ABP) or any other ad blocking tool?
  - Would they like to use ad blocking software? Why or why not?

## Demographics

|                                           | Females   | Males     |
|-------------------------------------------|-----------|-----------|
| Gender                                    | 29        | 28        |
| Avg. no. of hours spent<br>online per day | 3.2 hours | 3.5 hours |
| Notices ads                               | 89%       | 55%       |
| Click on ads                              | 67%       | 37%       |
| Purchased from an ad                      | 17%       | 11%       |

## Concerns about third-party tracking

- Participants had a neutral attitude towards thirdparty tracking with only 25% of participants opposing the idea.
- □ Their fears basically revolved around-
  - Lack of transparency in the data being collected
  - Selling of data to other parties for marketing calls or other purposes

"If they can track what I am browsing, maybe they can keep tab of the information that I give out on those sites."

## Concerns about third-party tracking

Majority didn't want to be tracked on email and banking websites, financial investments and adult content websites.

> "I don't want to be tracked on my personal things (places where I log in or do transactions). Everything else is fine."

Some people even liked the idea of third-party tracking and found it useful.

#### Perception about OBA

Around 83% of the participants had experienced behaviorally targeted ads.

More than 75% of them would like to view such ads.

Wanted ad-categories were travel and tourism(66%), apparel (51%) and Arts and entertainment (49%).

 Least desired categories were Sex-related ads (60%), Get-rich-quick ads (55%) and Religion (43%).

## Concerns about OBA

- Participants attitude towards OBA was more positive than that towards third-party tracking.
- Concerns related to OBA basically revolved around
   Repetitiveness of such ads (70%)
  - Leaking private information to proximal users. (28%)

"I remember Jabong was there all the time. I purchased something from that site. Then that Jabong ad kept coming whichever site I visited."

## Concerns about Embarrassing Ads

- Majority of our participants (42/57, i.e. 74%) had experienced situations in which they were shown online ads which they perceived as carrying embarrassing content.
- Defined embarrassing ads as graphic ads that either contain sexually explicit content, dating ads or else a display of swimwear or lingerie.

"When I watch online movies, the movies open in a pop-up player of a third party. They show ads of scantily clad women. I was watching it with my mom [once] and it became pretty embarrassing."

## **Concern Rating**

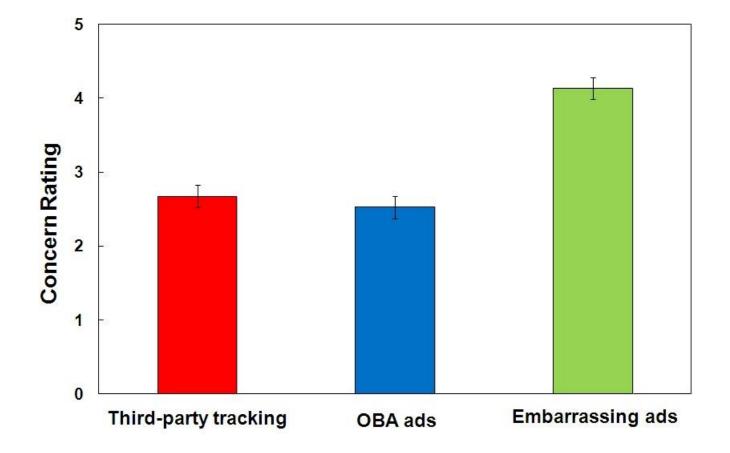

## Embarrassment via social context

Majority reported instances in which the embarrassment was caused by being in the vicinity of other people.

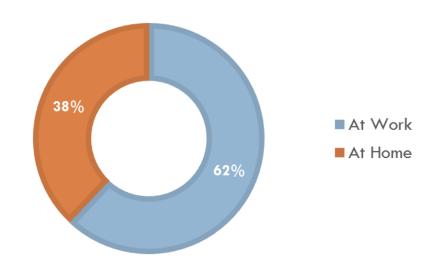

**SOCIAL CONTEXT** 

## Examples of Embarrassing ads

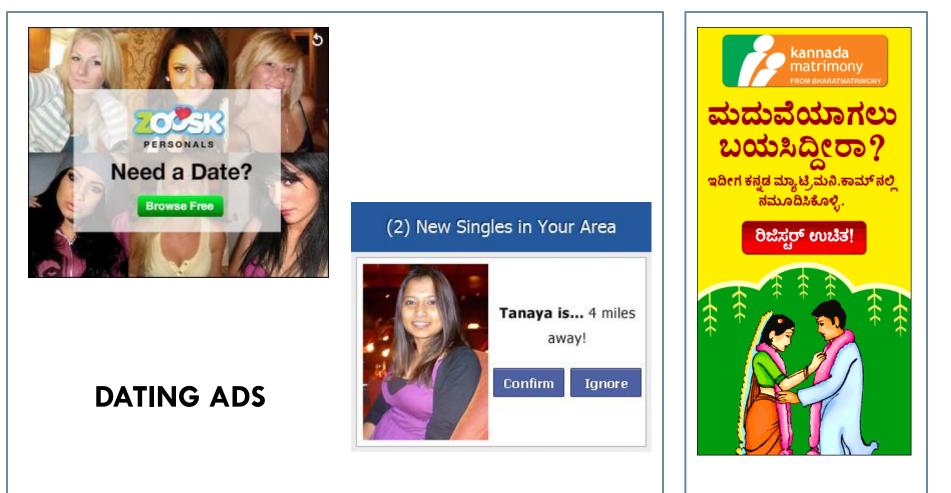

MATRIMONY ADS

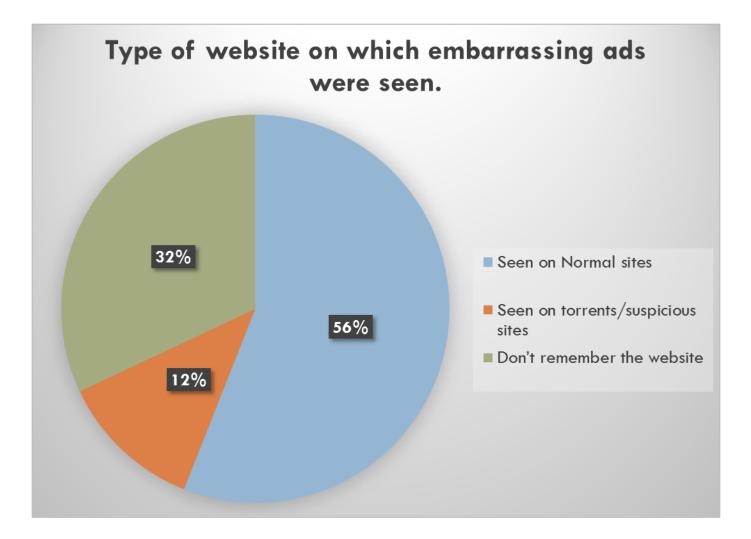

#### Perceptions regarding Ad-Block Plus

- Majority (62%) expressed an interest in using a tool like Ad-block Plus which also allows selective blocking of ads.
- 2 participants were explicit in stating that their main motivation to use the tool was to eliminate embarrassing ads.

Some wanted to use it only in some situations (e.g., only at work) but not others.

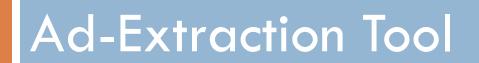

## Objectives of the tool

Extract ads from given webpages and identify the content of the ads to check if the ad contains inappropriate content or not.

We ran this tool on three different set of webpages containing 500, 2500 and 5000 URLs respectively collected from user's browsing history during the user study.

#### **Tools Used**

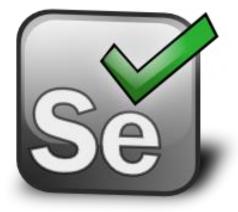

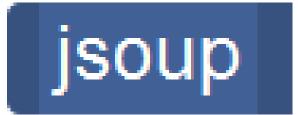

# EASY LIST

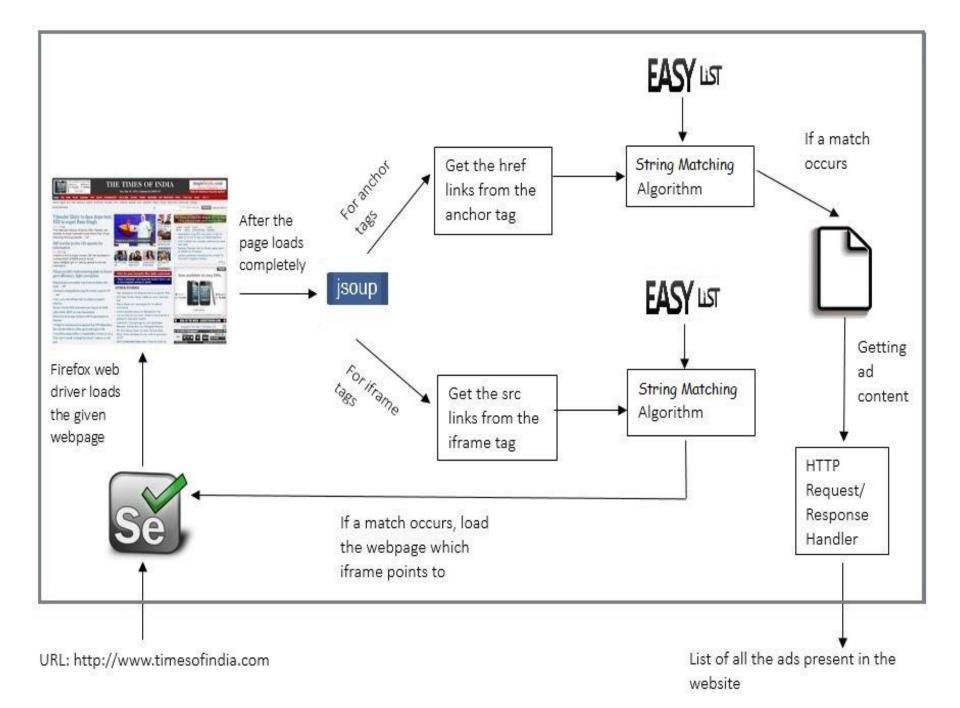

# Data collected

- Ad-Title
- Ad-Content
- Ad-Display URL
- Ad-Source URL \_
- Landing Page Title
- Landing Page URL
- Image Source
- URL of the main page
- isThirdParty?
- □ islFrame?

#### Bangalore to Delhi @ 4499

Via.com/Bangalore-Delhi-Flights Use code VIADOM & Get upto 5000 off Limited Period Offer. Book Today

<a href="http://www.googleadservices.com/pagead/aclk? sa=L&ai=CakYznLt2UZf6BOa-i... ource%3Dgoogle%26utm\_medium%3Dcpc%26utm\_campaign%3Dremarketing-blr-deltxt" target="\_blank" style="font-family:georgia;font-size:16px;color: #024D99;font-weight:bold;" onmouseover="window.status='Via.com/ Bangalore-Delhi-Flights';return true" onmouseout="window.status=''; return true">Bangalore to Delhi @ 4499</a>

# Results

| Data Set          | Text Ads | Embarrassing<br>Text Ads | Image Ads | Embarrassing<br>Image Ads |
|-------------------|----------|--------------------------|-----------|---------------------------|
| Set 1 (500 URLs)  | 192      | 4                        | 156       | 5                         |
| Set 2 (2500 URLs) | 1235     | 29                       | 742       | 16                        |
| Set 3 (5000 URLs) | 2587     | 40                       | 1423      | 30                        |
| Total             | 4014     | 73 (2%)                  | 2321      | 51 (2%)                   |

# **Embarrassing Ads**

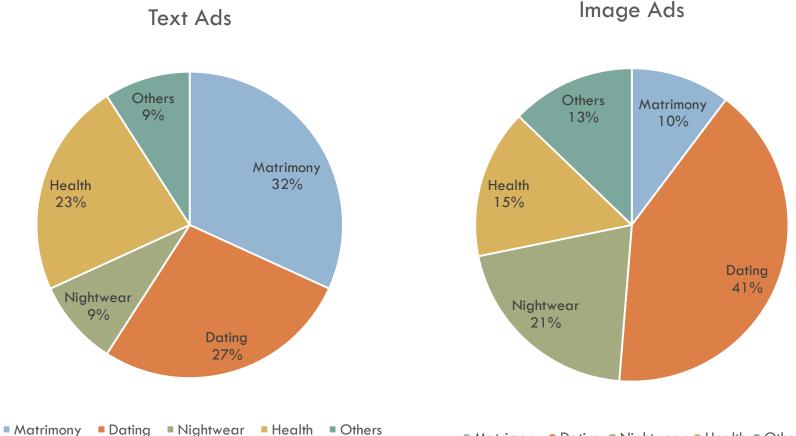

Matrimony Dating Nightwear Health Others

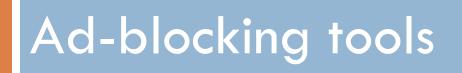

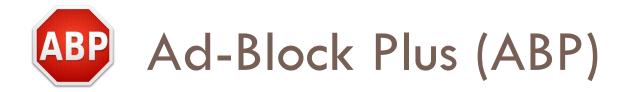

- ABP is one of the most popular ad blocking extension available.
- People report to be using it with the motivation for blocking annoying and embarrassing ads.
- Only 25% users report that they want to view zero ads. (Source: ABP website)
- It blocks all ads including textual, image, flash ads using a list of filters.

Flat Rs 600 Off on Flight goibibo.com/Cheap-Flight-Tickets -Use Code-"goret" & Get Rs 600 Off. Ads by Google

THE TIMES OF INDIA

Mon, Apr 22, 2013 | Updated 11.55AM IST

| and a second in second in second second second second second second second second second second second second s                                                                      | and the second second second second second second second second second second second second second second second | and its operation and the same second second second                                                                                                    | and the second second second second second second second second second second second second second second second | tern menorene          |
|----------------------------------------------------------------------------------------------------|----------------------------------------------------------------------------------------------------|----------------------------------------------------------------------------------------------------|----------------------------------------------------------------------------------------------------|------------------------|
|                                                                                                    | inment Life & Style Wome                                                                                         |                                                                                                    |                                                                                                    |                        |
| Opinion Blogs Auto Polls Speak Out Sci V <iframe al<="" td=""><td>lowtransparency='</td><td>'true" title="Advert</td><td>tisement" align="cente</td><td>er" scrolling=</td></iframe> | lowtransparency='                                                                                                | 'true" title="Advert                                                                                                    | tisement" align="cente                                                                                           | er" scrolling=         |
| 2G: DMK ready with dissent note to dra height="60"                                                                                                    | vidth="150" vspace=<br>width="150" src=                                                                          | <pre>"http://netspiderad</pre>                                                                                                    | s2.indiatimes.com/ads                                                                                            | dll/getad2             |
| Mukesh Ambani to get 24/7 'Z' security S lot1d=36441                                                                                                    | <u></u> 1d="fr36441" n                                                                                           | ame="fr36441">                                                                                                    | <u>, e i r r na ra e r neo r com/ ado</u>                                                                        |                        |
| 'Jobless growth' during UPA-1, admits                                                                                                    |                                                                                                    |                                                                                                    |                                                                                                    | -                      |
| V <ntml></ntml>                                                                                                    | >                                                                                                    |                                                                                                    |                                                                                                    |                        |
| Afghan Taliban hold 9 after helicopter <b>V</b><br>body                                                                                                    | leftmargin="0" t                                                                                                 | opmargin="0" margin:                                                                                                    | nwidth="0" marginheigh                                                                                           | t="0"                  |
| Disting and bottomm                                                                                                    | argin="0">                                                                                                    | nidonada 2 indiationa                                                                                                    | e com/ada dll/altalate                                                                                           | nough?                 |
| v <a h<="" td=""><td>19031243&amp;cid=4329</td><td>94&amp;slotid=36441&amp;nsRr</td><td>s.com/ads.dll/clickth<br/>ndNo=1648309066" targe</td><td>st="_blank"&gt;</td></a>            | 19031243&cid=4329                                                                                                | 94&slotid=36441&nsRr                                                                                                    | s.com/ads.dll/clickth<br>ndNo=1648309066" targe                                                                  | st="_blank">           |
| India's milk pouch model appeals to Eu <i< td=""><td>mg src="<u>http://ac</u></td><td><u>dscontent2.indiatime</u></td><td>es.com/photo/19031243</td><td></td></i<>                   | mg src=" <u>http://ac</u>                                                                                        | <u>dscontent2.indiatime</u>                                                                                                    | es.com/photo/19031243                                                                                            |                        |
| 8 years on, toxic French breast implant                                                                                                    |                                                                                                    | prder="0">                                                                                                    |                                                                                                    |                        |
| Terror groups luring tech-savvy youth <td></td> <td></td> <td></td> <td></td>                                                                                                    |                                                                                                    |                                                                                                    |                                                                                                    |                        |
| 2 women huv haby for Rs 50 000 sell                                                                                                    |                                                                                                    |                                                                                                    |                                                                                                    |                        |
| Indian IT sector: Why recovery remains uncrear                                                                                                    | - Mbu oingon and laft                                                                                            | out in filmel opening credite                                                                                                    |                                                                                                    |                        |
| News: All in one-minute @ 10am 🖼                                                                                                    | <ul> <li>Why singers are left</li> <li>Mauli Dave opts out</li> </ul>                                            | out in films' opening credits                                                                                                    |                                                                                                    |                        |
| Rajesh Kalra's blog: At gunpoint cycle                                                                                                    | <ul> <li>Chevrolet Enjoy: First</li> </ul>                                                                       |                                                                                                    |                                                                                                    |                        |
| ET: 'India a market for compared cars? Think again'                                                                                                    |                                                                                                    |                                                                                                    |                                                                                                    |                        |
|                                                                                                    | x                                                                                                    |                                                                                                    |                                                                                                    |                        |
| All Headlines                                                                                                    | 0                                                                                                    |                                                                                                    |                                                                                                    |                        |
|                                                                                                    |                                                                                                    | 1                                                                                                    |                                                                                                    |                        |
| MIDNIGHT                                                                                                    | Credit Score Now                                                                                                 | ARN MORE                                                                                                    | Bride v 18 - 24                                                                                                  |                        |
|                                                                                                    | MITED Access After                                                                                               |                                                                                                    | Search Now                                                                                                    | and the second         |
|                                                                                                    |                                                                                                    | Ads by Goos                                                                                                    | shaadi.com®                                                                                                    | ALCONOM TO A           |
| SPORTS                                                                                                    | CITY                                                                                                    | Select your city                                                                                                    |                                                                                                    | T                      |
|                                                                                                    |                                                                                                    | have been a second and a second a secon | Salman's romantic                                                                                                |                        |
| <ul> <li>Miller, Mandeep achieve the<br/>impossible</li> </ul>                                                                                                    | -                                                                                                    | ents to death, held                                                                                                    |                                                                                                    |                        |
| IPL: Super Kings face Rajasthan Royals in crucial tie                                                                                                    | <ul> <li>Auto driver rescues 1</li> <li>Eined Ds 200, biker a</li> </ul>                                         |                                                                                                    |                                                                                                    | olitical thriller      |
| <ul> <li>IPL: Super Kings face Rajastnan Royals in crucial tie</li> <li>How Virender Sehwag 'bluffed' his way back into form</li> </ul>                                              | <ul> <li>Fined Rs 200, biker a</li> <li>Nagpur: Child rape vi</li> </ul>                                         |                                                                                                    |                                                                                                    | a to play villain      |
| <ul> <li>Luis Suarez apologises for biting Branislav Ivanovic</li> </ul>                                                                                                    | <ul> <li>Nagpur, Child rape Vi</li> </ul>                                                                        | More from Cities                                                                                                    |                                                                                                    | ni cares for her staff |
| and orange apprograde for brang brannady Wallovic                                                                                                    |                                                                                                    | more from Cities                                                                                                    | 5»                                                                                                    |                        |

# How does it work? (with ABP disabled)

1) HTTP Request to http://netspiderads2.indiatimes.com to load the iframe

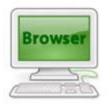

2) HTTP Response to load the iframe

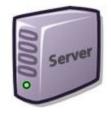

Server- indiatimes.com

3) HTTP Request to http://adscontent2.indiatimes.com/photo/19031.cms to load the image inside the iframe

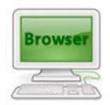

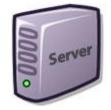

4) HTTP Response to load the image inside the iframe Server- indiatimes.com

#### How does it work? (with ABP enabled)

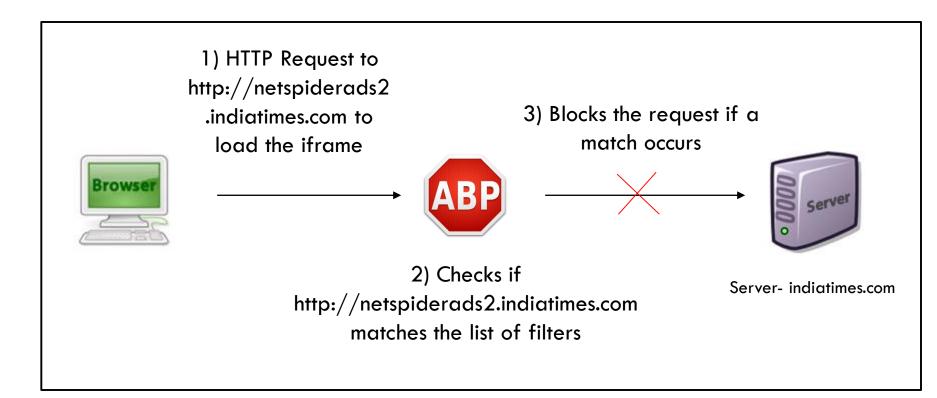

# Limitations of Ad-Block Plus

Doesn't allow selective filtering of ads.

- Blocking of all ad could be serious disadvantage to the parties involved.
  - Advertising companies wont be able to advertise their product.
  - Publishers who rely on ad for revenue may terminate their services or they may start charging users for their service.
  - Users will not be updated about the new products/offers available.

# User perception regarding ABP

- Participants favored the idea of Adblock Plus but a few were also unhappy by its inability to block selective ads.
- Only 3 participants in our sample reported to have used the tool prior to the study.
- Amongst the remaining, the majority (62%) expressed an interest in using the tool.
- 2 participants were explicit in stating that their main motivation to use the tool was to eliminate embarrassing ads.
- 8 out of the 15 participants did not want to use the tool because it doesn't provide topical preferences.

### Ad-Filter Tool

# A modified version of the Ad-block plus tool blocking only embarrassing ads.

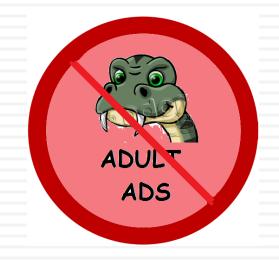

# Objectives of the tool

Selective Ad-blocking- Filter ads with only sensitive and inappropriate content in contrast to blocking all ads.

□ Allow third-party control on sensitive websites.

Provide users an option to add an embarrassing ad to the filter list for future blocking.

# Modifying Ad-block plus code

ABP blocks an ad without looking at the content of the ad.

Modification required to block the ad based on its category.

Used the filter list created to identify such ads.

ABP intercepts the HTTP requests being sent to the server by the browser.

It matches the source address of the HTTP request to a list of filters to decide if it should be blocked or not. Flat Rs 600 Off on Flight goibibo.com/Cheap-Flight-Tickets -Use Code-"goret" & Get Rs 600 Off. Ads by Google

THE TIMES OF INDIA

Mon, Apr 22, 2013 | Updated 11.55AM IST

| the second second second second second second second second second second second second second second second se                                                                                                    |                                                                 |                         |                             | Estate Photos Times N                  |                                     |           |
|----------------------------------------------------------------------------------------------------|-----------------------------------------------------------------|-------------------------|-----------------------------|----------------------------------------|-------------------------------------|-----------|
| pinion Blogs Auto Polls Speak Out Sci <b>V</b> <iframe al<="" td=""><td>lowtransparenc</td><td>y="true" tit</td><td>le="Adverti</td><td>sement" align='</td><td>'center" scro</td><td>olling=</td></iframe>                                   | lowtransparenc                                                  | y="true" tit            | le="Adverti                 | sement" align='                        | 'center" scro                       | olling=   |
| 2G: DMK ready with dissent note to dra height="60"                                                                                                    | vidth="150" vspac                                               | <u>c="0" hspac</u>      | <u>e="0" margir</u>         | <u>height="0" mar</u><br>indiatimes co | ginwidth="0"                        | tad7      |
| Mukesh Ambani to get 24/7 'Z' securit <mark>, s lot i d=36441</mark>                                                                                                    |                                                                 | 'name="fr36             | 441">                       | <u>e. maracimes.co</u>                 | <u>m/ aus ar r/ ge</u>              | cau:      |
| 'Johless growth' during LIPA_1 admits #document                                                                                                    |                                                                 |                         |                             |                                        |                                     |           |
| ▼ <ntml></ntml>                                                                                                    |                                                                 |                         |                             |                                        |                                     |           |
| Afghan Taliban hold 9 after helicopter                                                                                                    | leftmargin="0                                                   | " topmargin=            | "O" marginw                 | idth="0" margir                        | height="0"                          |           |
| bottomm                                                                                                    | argin="0">                                                      |                         | -                           | -                                      | -                                   |           |
| v <a fi<="" td=""><td>ret="http://ne<br/>19031243&amp;cid=4</td><td>3294&amp;slotid</td><td>.1ndlatimes.<br/>36441&amp;nsRnd</td><td>.com/ads.dll/cl<br/>No=1648309066"</td><td><pre>ickthrough? target=" bl;</pre></td><td>ank"&gt;</td></a> | ret="http://ne<br>19031243&cid=4                                | 3294&slotid             | .1ndlatimes.<br>36441&nsRnd | .com/ads.dll/cl<br>No=1648309066"      | <pre>ickthrough? target=" bl;</pre> | ank">     |
| India's milk pouch model appeals to Fu                                                                                                    | mg src=" <u>http:/</u>                                          |                         |                             | .com/photo/190                         |                                     |           |
| "6                                                                                                    | 0" width="150"                                                  |                         |                             |                                        |                                     | -         |
| S years on, toxic French breast implant<br>Ferror groups luring tech-savvy youth <td></td> <td></td> <td></td> <td></td> <td></td> <td></td>                                                                                                  |                                                                 |                         |                             |                                        |                                     |           |
| women buy baby for Rs 50,000, sell                                                                                                    |                                                                 |                         |                             |                                        |                                     |           |
| Indian IT sector: Why recovery remains uncrear                                                                                                    |                                                                 |                         |                             |                                        |                                     |           |
| News: All in one-minute @ 10am 🖼                                                                                                    |                                                                 | left out in films' op   |                             |                                        |                                     |           |
|                                                                                                    | <ul> <li>Mauli Dave opts</li> <li>Chevrolet Enjoy: I</li> </ul> | out of Band Baja E      | arbaad                      |                                        |                                     |           |
| Rajesh Kalra's blog: At gunpoint cycle                                                                                                    | <ul> <li>Chevrolet Enjoy. I</li> </ul>                          | nat Drive               |                             |                                        |                                     |           |
| ET: 'India a market for complete cars? Think again'                                                                                                    |                                                                 |                         |                             |                                        |                                     |           |
| All Headlines                                                                                                    | *                                                               |                         |                             |                                        |                                     |           |
|                                                                                                    |                                                                 |                         |                             | Bride                                  | 18 - 24 🗸                           | 100       |
| SALE THE STAR STAR                                                                                                    | Credit Score Nov                                                |                         | di Tana Malan               | Search                                 |                                     |           |
| SHOP NOW Get UNLI                                                                                                    | MITED Access A                                                  | fter                    | TransUnion.                 |                                        |                                     |           |
|                                                                                                    |                                                                 |                         | Ads by Google               | shaadi.                                | com <sup>®</sup>                    | 1 N 1     |
| SPORTS                                                                                                    | CITY                                                            | Sel                     | ect your city 🗸 👻           | <b>ENTERTAI</b>                        | NMENT                               |           |
| Miller, Mandeep achieve the                                                                                                    | · Cop stabs pa                                                  | h-menter h              |                             | Salman's rom                           |                                     | ith Daisy |
| impossible                                                                                                    | <ul> <li>Auto driver rescu</li> </ul>                           |                         | any second                  |                                        | Saif in political thrill            |           |
| IPL: Super Kings face Rajasthan Royals in crucial tie                                                                                                    | Fined Rs 200, bil                                               |                         | p                           |                                        | Ameesha to play vil                 |           |
| How Virender Sehwag 'bluffed' his way back into form                                                                                                    | Nagpur: Child rap                                               | e victim still critical |                             |                                        | Sonakshi cares for                  |           |
| <ul> <li>Luis Suarez apologises for biting Branislav Ivanovic</li> </ul>                                                                                                    |                                                                 |                         | More from Cities »          |                                        |                                     |           |

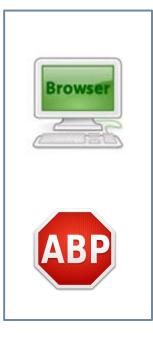

1) HTTP Request to http://adscontent2.indiatimes.com/photo/19031.cms to load the image

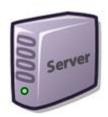

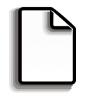

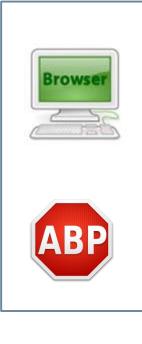

2) ABP checks if http://adscontent2.indiatimes.com/photo/19031.cms matches the list of filters.

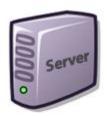

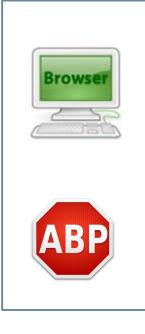

#### 3) ABP blocks the request if a match occurs

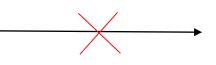

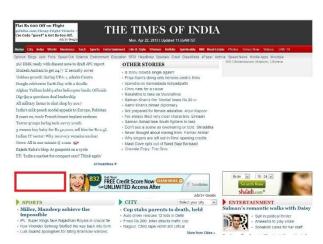

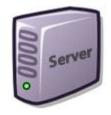

# Modifications done to ABP code

For image ads, added a module to fetch the landing (final) page of the ad using XMLHttpRequest API.

Allowed iframes to load.

Performed a matching on the landing page of the ad using the filter list created. Flat Rs 600 Off on Flight goibibo.com/Cheap-Flight-Tickets -Use Code-"goret" & Get Rs 600 Off. Ads by Google

THE TIMES OF INDIA

Mon, Apr 22, 2013 | Updated 11.55AM IST

| the second second second second second second second second second second second second second second second se                                                                                                    |                                                                 |                         |                             | Estate Photos Times N                  |                                     |           |
|----------------------------------------------------------------------------------------------------|-----------------------------------------------------------------|-------------------------|-----------------------------|----------------------------------------|-------------------------------------|-----------|
| pinion Blogs Auto Polls Speak Out Sci <b>V</b> <iframe al<="" td=""><td>lowtransparenc</td><td>y="true" tit</td><td>le="Adverti</td><td>sement" align='</td><td>'center" scro</td><td>olling=</td></iframe>                                   | lowtransparenc                                                  | y="true" tit            | le="Adverti                 | sement" align='                        | 'center" scro                       | olling=   |
| 2G: DMK ready with dissent note to dra height="60"                                                                                                    | vidth="150" vspac                                               | <u>c="0" hspac</u>      | <u>e="0" margir</u>         | <u>height="0" mar</u><br>indiatimes co | ginwidth="0"                        | tad7      |
| Mukesh Ambani to get 24/7 'Z' securit <mark>, s lot i d=36441</mark>                                                                                                    |                                                                 | 'name="fr36             | 441">                       | <u>e. maracimes.co</u>                 | <u>m/ aus ar r/ ge</u>              | cau:      |
| 'Johless growth' during LIPA_1 admits #document                                                                                                    |                                                                 |                         |                             |                                        |                                     |           |
| ▼ <ntml></ntml>                                                                                                    |                                                                 |                         |                             |                                        |                                     |           |
| Afghan Taliban hold 9 after helicopter                                                                                                    | leftmargin="0                                                   | " topmargin=            | "O" marginw                 | idth="0" margir                        | height="0"                          |           |
| bottomm                                                                                                    | argin="0">                                                      |                         | -                           | -                                      | -                                   |           |
| v <a fi<="" td=""><td>ret="http://ne<br/>19031243&amp;cid=4</td><td>3294&amp;slotid</td><td>.1ndlatimes.<br/>36441&amp;nsRnd</td><td>.com/ads.dll/cl<br/>No=1648309066"</td><td><pre>ickthrough? target=" bl;</pre></td><td>ank"&gt;</td></a> | ret="http://ne<br>19031243&cid=4                                | 3294&slotid             | .1ndlatimes.<br>36441&nsRnd | .com/ads.dll/cl<br>No=1648309066"      | <pre>ickthrough? target=" bl;</pre> | ank">     |
| India's milk pouch model appeals to Fu                                                                                                    | mg src=" <u>http:/</u>                                          |                         |                             | .com/photo/190                         |                                     |           |
| "6                                                                                                    | 0" width="150"                                                  |                         |                             |                                        |                                     | -         |
| S years on, toxic French breast implant<br>Ferror groups luring tech-savvy youth <td></td> <td></td> <td></td> <td></td> <td></td> <td></td>                                                                                                  |                                                                 |                         |                             |                                        |                                     |           |
| women buy baby for Rs 50,000, sell                                                                                                    |                                                                 |                         |                             |                                        |                                     |           |
| Indian IT sector: Why recovery remains uncrear                                                                                                    |                                                                 |                         |                             |                                        |                                     |           |
| News: All in one-minute @ 10am 🖼                                                                                                    |                                                                 | left out in films' op   |                             |                                        |                                     |           |
|                                                                                                    | <ul> <li>Mauli Dave opts</li> <li>Chevrolet Enjoy: I</li> </ul> | out of Band Baja E      | arbaad                      |                                        |                                     |           |
| Rajesh Kalra's blog: At gunpoint cycle                                                                                                    | <ul> <li>Chevrolet Enjoy. I</li> </ul>                          | nat Drive               |                             |                                        |                                     |           |
| ET: 'India a market for complete cars? Think again'                                                                                                    |                                                                 |                         |                             |                                        |                                     |           |
| All Headlines                                                                                                    | *                                                               |                         |                             |                                        |                                     |           |
|                                                                                                    |                                                                 |                         |                             | Bride                                  | 18 - 24 🗸                           | 100       |
| SALE THE STAR STAR                                                                                                    | Credit Score Nov                                                |                         | di Tana Malan               | Search                                 |                                     |           |
| SHOP NOW Get UNLI                                                                                                    | MITED Access A                                                  | fter                    | TransUnion.                 |                                        |                                     |           |
|                                                                                                    |                                                                 |                         | Ads by Google               | shaadi.                                | com <sup>®</sup>                    | 1 N 1     |
| SPORTS                                                                                                    | CITY                                                            | Sel                     | ect your city 🗸 👻           | <b>ENTERTAI</b>                        | NMENT                               |           |
| Miller, Mandeep achieve the                                                                                                    | · Cop stabs pa                                                  | h-menter h              |                             | Salman's rom                           |                                     | ith Daisy |
| impossible                                                                                                    | <ul> <li>Auto driver rescu</li> </ul>                           |                         | any second                  |                                        | Saif in political thrill            |           |
| IPL: Super Kings face Rajasthan Royals in crucial tie                                                                                                    | Fined Rs 200, bil                                               |                         | p                           |                                        | Ameesha to play vil                 |           |
| How Virender Sehwag 'bluffed' his way back into form                                                                                                    | Nagpur: Child rap                                               | e victim still critical |                             |                                        | Sonakshi cares for                  |           |
| <ul> <li>Luis Suarez apologises for biting Branislav Ivanovic</li> </ul>                                                                                                    |                                                                 |                         | More from Cities »          |                                        |                                     |           |

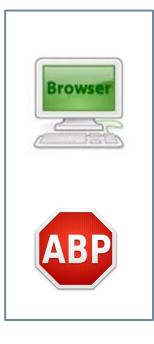

HTTP Request to
 http://adscontent2.indiatimes.com/photo/19031.cms
 to load the image

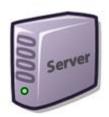

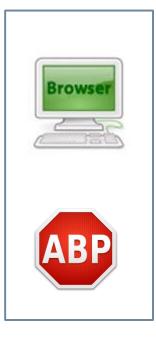

2) ABP checks if the request is to load an image. If yes, sends a HTTP Request to http://adscontent2.indiatimes.com/photo/19031.cms to fetch the landing page of the ad.

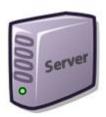

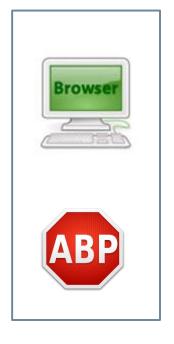

3) HTTP Response from the server containing the final URL in the response header.

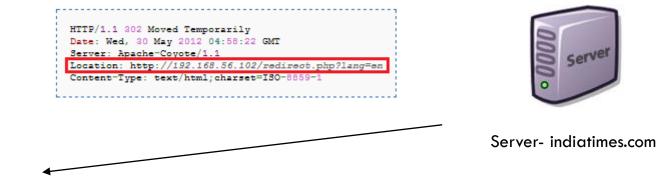

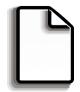

4) ABP fetches the final URL from Location field in the response header and matches with the list of filters.

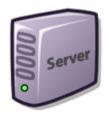

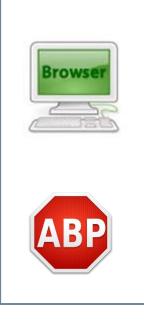

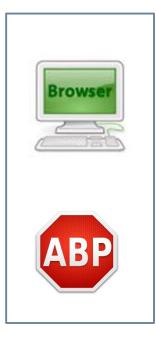

5) ABP doesn't block the request if no match occurs

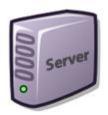

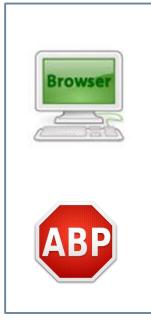

6) HTTP Response from the server to load the image.

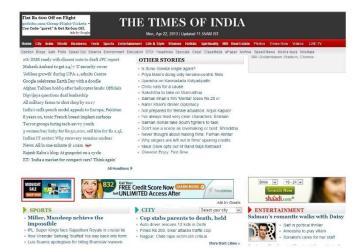

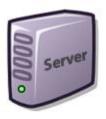

### Results

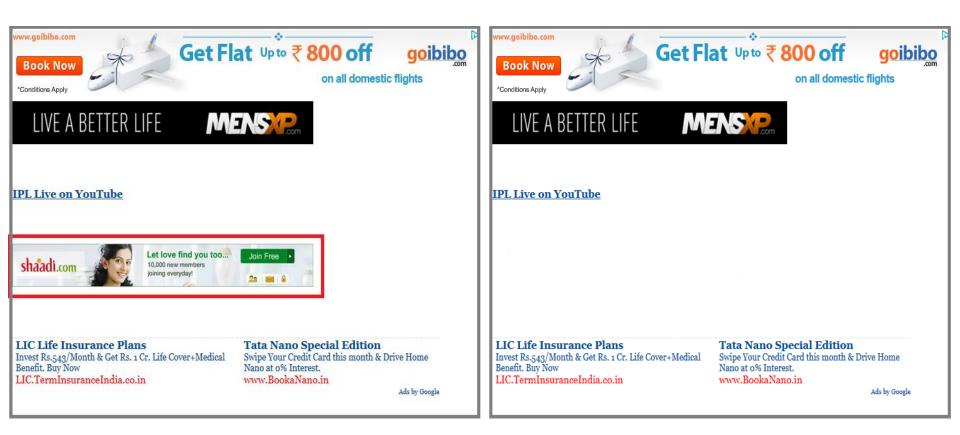

# Creating the filter list

- Created a filter list consisting of URLs of websites belonging to the following categories- Dating, Matrimony, Nightwear, Adult sites.
- Referred to alexa.com, ranker.com and other websites on the web to create a comprehensive lists of such websites.
- Added following options- "\$image" and "domain" to block only image ads and stop blocking when user visits that domain.
- For example, shaadi.com<sup>^</sup>\$image, domain=~shaadi.com

# Features of the tool

□ Allows blocking sensitive image ads.

- Prevents tracking of user's online behavior on sensitive sites by setting a Do-Not-Tracker field in HTTP request header.
- Allows users to disable/enable the tool according to their needs.
- Allows users to block an ad which is not already present in the list.

| LIVE A BETTER LIFE | Open Link in New Iab<br>Open Link in New Window<br>Open Link in New Private Window            |
|--------------------|-----------------------------------------------------------------------------------------------|
|                    | Bookmark This <u>L</u> ink<br>Save Lin <u>k</u> As<br>Copy Link Loc <u>a</u> tion             |
|                    | View <u>I</u> mage<br>Cop <u>y</u> Image<br>C <u>o</u> py Image Location                      |
|                    | Sa⊻e Image As<br>Email Image<br><u>S</u> et As Desktop Background<br>View Image In <u>f</u> o |
|                    | Inspect Element (Q) Inspect Element with Firebug AdFilter: Block image                        |

| 2                    |                                 | Add AdFilter filt                       | er rule                              |                           |
|----------------------|---------------------------------|-----------------------------------------|--------------------------------------|---------------------------|
| New <u>f</u> ilter:  | mensxp.com/^\$image,doma        | Show existing filters                   |                                      |                           |
| ) <u>B</u> lockin    | g filter                        | () E                                    | xception rule                        |                           |
| Look for p           | ittern                          |                                         |                                      |                           |
| The patter provided. | n can be any part of the addres | ss; asterisks (*) act as wildcards. The | filter will only be applied to addre | sses matching the pattern |
| The patter           | n you entered will be used to b | lock ad corresponding to this landir    | ng page URL.                         |                           |
| 🔿 netspi             | derads3.indiatimes.com/ads.dl   | l/clickthrough?*                        |                                      |                           |
| 🔿 netspi             | derads3.indiatimes.com/ads.dl   | l/*                                     |                                      |                           |
| 🔿 netspi             | derads3.indiatimes.com^         |                                         |                                      |                           |
| 🔿 indiati            | mes.com^                        |                                         |                                      |                           |
| <u>C</u> ustor       | n: mensxp.com/^Simage,do        | omain=~mensxp.com/                      |                                      |                           |
| Accept               | pattern only: 📃 at the begi     | nning of the address 🛛 🔟 at the en      | d of the address                     |                           |
|                      |                                 |                                         |                                      |                           |
|                      |                                 |                                         | Add filter                           | Cancel Advanced view      |

# Limitations of the tool

The tool only blocks image ads. It does not work for flash and text ads.

- The tool contains a predefined list of URLs. There still could be some embarrassing ads which may not be included in the list.
  - In such a case, the user will have to manually add that filter to the list using the tool.

# Future Work

- Extend the category list to wider range of topics which also include sensitive categories like politics, religion etc.
- Plan to give topical preferences to the users where they can choose the categories from a list for which they want ads to be blocked.
- Allowing third-party tracking to be controlled on selective websites.
- Use clustering algorithm to block ads based on topics instead of a filter list.

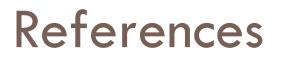

 [1] L.Agarwal, N. Shrivastava, S. Jaiswal, S.Panjwani. "Do not Embarrass: Re-Examining User Concerns for Online Tracking and Advertising", SOUPS 2013

[2] F. Roesner, T. Kohno, and D. Wetherall. Detecting and Defending Against Third-Party Tracking on the Web. In Proc. of NSDI, 2012.

[3] J. Mayer and J. Mitchell. Third-party web tracking: Policy and technology. In Proc. of IEEE Symposium on Security and Privacy, 2012.

[4] B. Ur, P. G. Leon, L. F. Cranor, R. Shay, and Y. Wang. Smart, useful, scary, creepy: Perceptions of online behavioral advertising. In Proc. SOUPS, 2012.

[5] http://adblockplus.org